# **CPU-XA Protocol 3, March 2000**

# *Get Latched I/O*

 $-$ >Send 8 binary bytes:  $\langle 200 \rangle \langle 50 \rangle \langle 0 \rangle \langle 0 \rangle \langle 0 \rangle \langle 0 \rangle \langle 0 \rangle \langle 0 \rangle$  $\leq$ -Receive 3 byte header:  $\leq 6$ > $\leq 0$ > $\leq 6$ > <-Receive 256 bytes data: <unit 1 Data1> <unit 1 Data2> <unit 2 Data1> <unit 2 Data2> etc… Data Explanation: SECU 16, Type 11 Data1 = Latched Input Bits  $0-7$  Data2 = Latched Relay Bits 0-7 SECU 16I, Type  $12$  Data1 = Latched Input Bits 0-7 Data $2 =$ Latched Input Bits 8-15 RLY08-XA, Type  $13$  Data $1 = 0$ Data $2 =$ Latched Relay Bits 0-7

# *Get Real Time I/O*

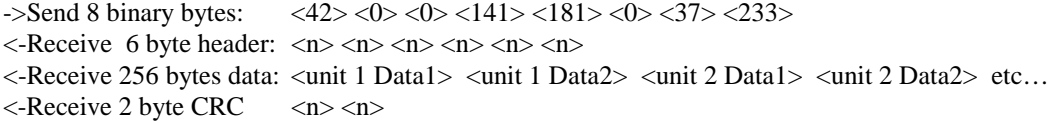

Note: You may have to program a short delay between sending the command and receiving the 264 byte response.

Data Explanation:

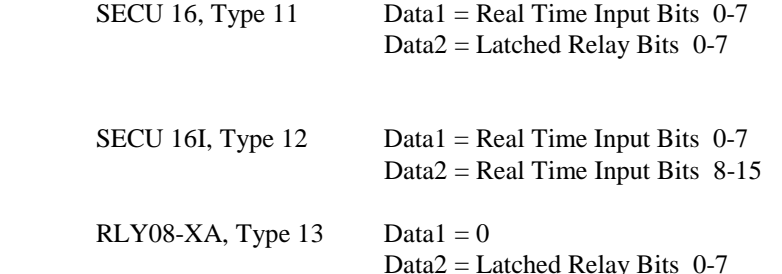

# *Get Unit Type*

 $-$ >Send 8 binary bytes:  $\langle 42 \rangle \langle 0 \rangle \langle 0 \rangle \langle 1 \rangle \langle 176 \rangle \langle 0 \rangle \langle 148 \rangle \langle 39 \rangle$  $\langle$ -Receive 6 byte header:  $\langle n \rangle \langle n \rangle \langle n \rangle \langle n \rangle \langle n \rangle$ <-Receive 256 bytes data: <unit 1 Type> <unit 2 Type> <unit 3 Type> <unit 4 Type> etc… *Note: only the first 128 bytes of data are valid*  $\langle$ -Receive 2 byte CRC  $\langle n \rangle \langle n \rangle$ 

Data Explanation: SECU 16, Type  $= 11$ SECU 16I, Type  $= 12$  $RLY08-XA$ , Type = 13

# *Get Unit Firmware Version*

 $-$ >Send 8 binary bytes:  $\langle 42 \rangle \langle 0 \rangle \langle 0 \rangle \langle 130 \rangle \langle 176 \rangle \langle 0 \rangle \langle 246 \rangle \langle 45 \rangle$  $\langle$ -Receive 6 byte header:  $\langle n \rangle \langle n \rangle \langle n \rangle \langle n \rangle \langle n \rangle$ 

<-Receive 256 bytes data: <unit 1 Version> <unit 2 Version> <unit 3 Version> <unit Version> etc… *Note: only the first 128 bytes of data are valid*  $\langle$ -Receive 2 byte CRC  $\langle n \rangle \langle n \rangle$ 

#### Data Explanation:

Version is the firmware revision loaded into the unit

# *Initiate Get Unit Parameters*

 $\rightarrow$ Send 8 binary bytes:  $\langle 200 \rangle \langle 31 \rangle \langle 200 \rangle \langle 0 \rangle \langle 0 \rangle \langle 0 \rangle \langle 0 \rangle \langle 0 \rangle$  $\leq$ -Receive 3 byte header:  $\leq 6$   $\leq$  0  $\leq$  6  $\geq$ *Note: This command instructs the CPU-XA to retrieve parameter <pnum> from every unit* 

Data Explanation:

 pnum = the parameter number to get csum = the 8-bit sum of  $200 + 31 +$  pnum + 0 + 0 + 0 + 0

# *Write Relay Output*

 $\rightarrow$ Send 8 binary bytes:  $\langle 200 \rangle \langle 51 \rangle \langle 1$  =  $\langle$  relaynum $\rangle \langle 1$  stat $\langle 0 \rangle \langle 0 \rangle \langle 0$  =  $\langle 0 \rangle \langle 0 \rangle$  $\leq$ -Receive 3 byte header:  $\leq 6$ > $\leq 0$ > $\leq 6$ > *Note:* 

Data Explanation:

unit  $=$  the unit address to write to relaynum = the relay number to set/clear  $(0 \text{ to } 7)$ stat = the desired status  $(1 = on, 0 = off)$ csum = the 8-bit sum of  $200 + 51 + \text{unit} + \text{relaynum} + \text{stat} + 0 + 0$ 

# *Get Unit Parameters*

 $-$ >Send 8 binary bytes:  $\langle 42 \rangle \langle 0 \rangle \langle 0 \rangle \langle 139 \rangle \langle 180 \rangle \langle 0 \rangle \langle 164 \rangle \langle 120 \rangle$  $\langle$ -Receive 6 byte header:  $\langle n \rangle \langle n \rangle \langle n \rangle \langle n \rangle \langle n \rangle$ <-Receive 256 bytes data: <unit 1 Param LSB> <unit 1 Param MSB> <unit 2 Param LSB> <unit 2 Param >MSB> etc… *Note: this data is what is stored at parameter*  $\langle$  *pnum> in each unit*  $\leq$ -Receive 2 byte CRC  $\leq n$   $\leq$  n  $\leq$ 

# *Initiate CPU-XA RESCAN*

 $-$ >Send 8 binary bytes:  $\langle 200 \rangle \langle 32 \rangle \langle 0 \rangle \langle 0 \rangle \langle 0 \rangle \langle 0 \rangle \langle 0 \rangle \langle 0 \rangle$  $\leq$ -Receive 3 byte header:  $\leq 6$   $\leq$  0  $\leq$  6  $\geq$ *Note: This command instructs the CPU-XA rescan for active units* 

# *Initiate CPU-XA RESTART*

 $-$ >Send 8 binary bytes:  $\langle 200 \rangle \langle 52 \rangle \langle 0 \rangle \langle 0 \rangle \langle 0 \rangle \langle 0 \rangle \langle 0 \rangle \langle 0 \rangle$  $\leq$ -Receive 3 byte header:  $\leq 6$ > $\leq 0$ > $\leq 6$ > *Note: This command instructs the CPU-XA do a hard reset (same as power-up)* 

## *Write Unit Parameter Data*

->Send 8 binary bytes:  $\langle 200 \rangle \langle 33 \rangle \langle 1 \rangle$  < LSB data>  $\langle 2 \rangle \langle 1 \rangle \langle 1 \rangle \langle 1 \rangle \langle 2 \rangle \langle 1 \rangle \langle 1 \rangle$  $\leq$ -Receive 3 byte header:  $\leq 6$   $\leq$  0  $\leq$  6  $\geq$ *Note: This command instructs the CPU-XA to write parameter <pnum> to unit* 

Data Explanation:

unit  $=$  the unit address to write to LSB data  $=$  the low byte of the 16 bit data pnum = the parameter number to write  $MSB data =$  the high byte of the 16 bit data  $csum = the 8-bit sum of  $200 + 33 + unit + LSB + pnum + MSB$$ 

# *Write CPU-XA Parameter Data*

 $\rightarrow$ Send **8** binary bytes: <200><40><pnum> <MSB data><LSB data><0><0><</><<  $\leq$ -Receive 3 byte header:  $\leq 6$ > $\leq 0$ > $\leq 6$ > *Note: This command writes a parameter <pnum> into the CPU-XA* 

Data Explanation:

 pnum = the parameter number to write LSB data  $=$  the low byte of the 16 bit data  $MSB data =$  the high byte of the 16 bit data  $csum = the 8-bit sum of  $200 + 40 + pnum + MSB + LSB + 0$$ 

#### Parameter Number Explanation:

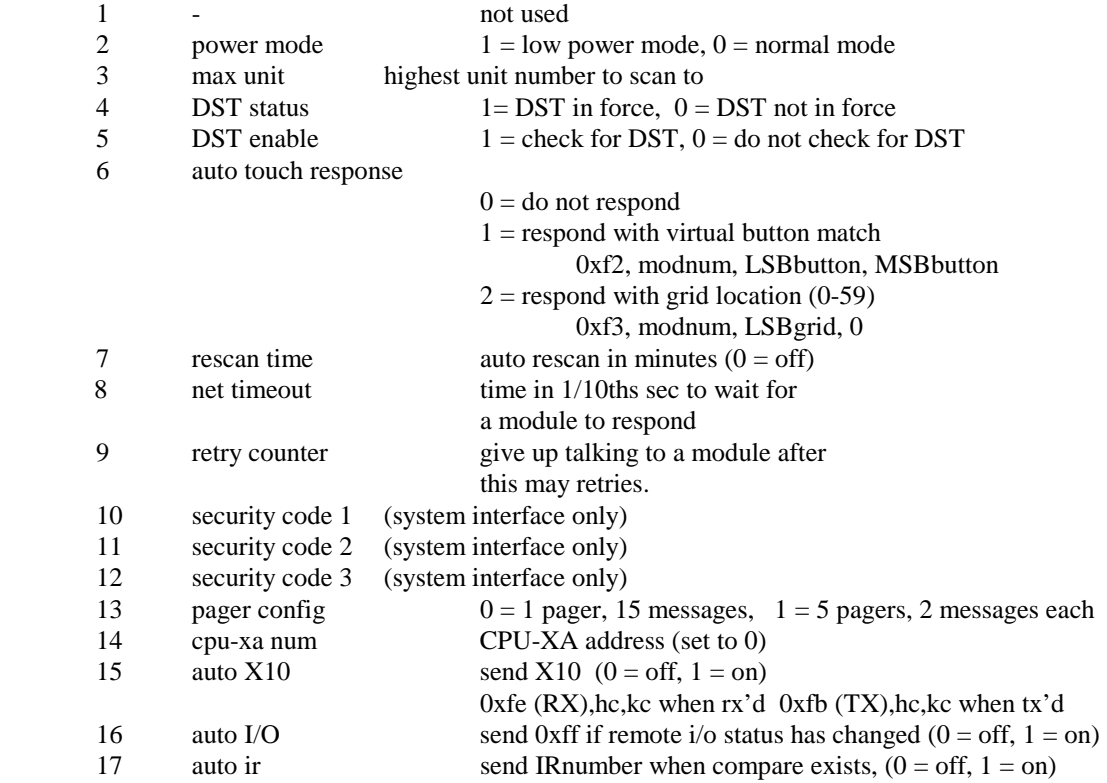

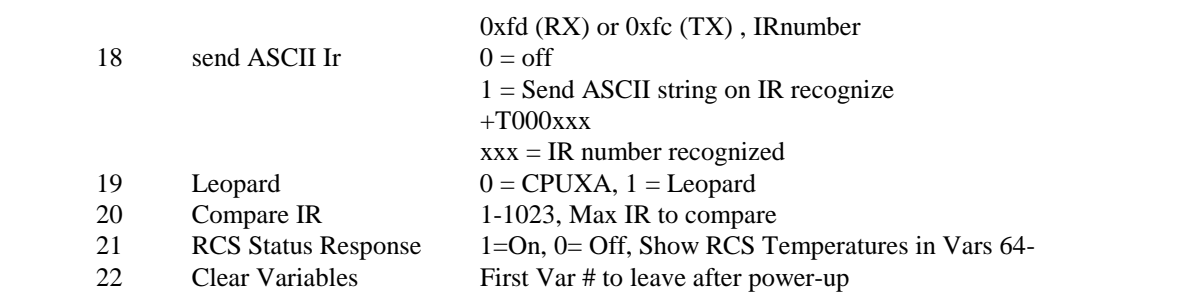

# *Send X-10*

->Send 8 binary bytes: <200><55><house><key><repeat><0><0><</><</>></><  $\leq$ -Receive 3 byte header:  $\leq 6$ > $\leq 0$ > $\leq 6$ > *Note: This command instructs the CPU-XA to add the X-10 house and key codes to it's send buffer* 

Note: You may have to program a short delay between sending the command and receiving the 3 byte response.

Data Explanation:

 $\blacksquare$ 

house  $=$  the X-10 house code to send (see Below)  $key =$  the X-10 key code to send (see Below) repeat=the number of times to repeat this command (use 1 ….mostly for Dim and Bright)  $csum = the 8-bit sum of 200 + 55 + house + key + repeat + 0$ 

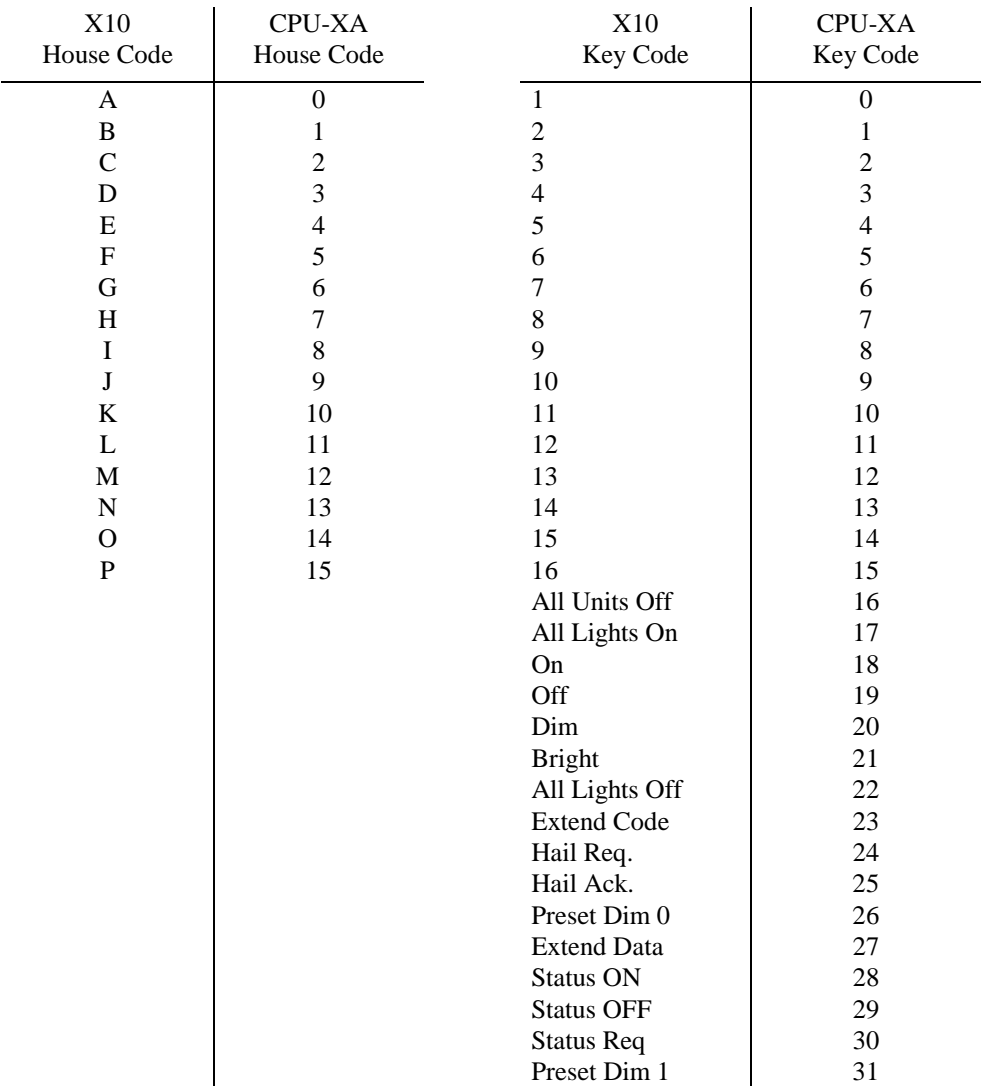

# *Get Received X-10*

 $-$ >Send 8 binary bytes:  $\langle 200 \rangle \langle 56 \rangle \langle 0 \rangle \langle 0 \rangle \langle 0 \rangle \langle 0 \rangle \langle 0 \rangle$  $\leq$ -Receive 3 byte header:  $\leq 6$   $\leq$   $\leq$   $\leq$   $\leq$   $\leq$   $\leq$ <-Receive House Code: <n> (see Send X10 Command)  $\langle$ -Receive Key Code:  $\langle n \rangle$  (see Send X10 Command)  $\leq$ -Receive Buffer Size:  $\leq$   $\leq$   $\leq$   $\leq$   $\leq$   $\leq$   $\leq$   $\leq$   $\leq$   $\leq$   $\leq$   $\leq$   $\leq$   $\leq$   $\leq$   $\leq$   $\leq$   $\leq$   $\leq$   $\leq$   $\leq$   $\leq$   $\leq$   $\leq$   $\leq$   $\leq$   $\leq$   $\leq$   $\leq$   $\leq$   $\leq$   $\leq$   $\$ *Note: This command instructs the CPU-XA to report it's oldest received X-10 house and key codes* 

Note: This command returns  $\langle 6 \rangle \langle 0 \rangle \langle 6 \rangle \langle 99 \rangle \langle 99 \rangle \langle 0 \rangle$  if no new X-10 data is available.

## *Set CPU-XA Real Time Clock*

 $-$ >Send 50 binary bytes:  $\langle 241 \rangle \langle 61 \rangle \langle 0 \rangle \langle 0 \rangle \langle 0 \rangle$   $\langle \text{min} \rangle \langle 10 \text{min} \rangle \langle 10 \text{ hours} \rangle \langle 10 \text{ days} \rangle \langle 10 \text{ days} \rangle \langle 10 \text{ days} \rangle$  $\langle$ 10month>  $\langle$ year>  $\langle$ 10year>  $\langle$ weekday>  $\langle$ 0>  $\langle$ 0>  $\langle$ 0>....... $\langle$ 0>  $\langle$ csum>  $\leq$ -Receive 3 byte header:  $\leq 6$ > $\leq 0$ > $\leq 6$ > *Note: This command updates the CPU-XA's Real Time Clock* 

#### Data Explanation:

Monday, December 01, 1997 12:05PM translates as below..... < 241> <61> 0 0 5 0 2 1 1 0 2 1 7 9 1 0 0 0 0 0 0 0 0 0 0 0 0 0 0 0 0 0 0 0 0 0 0 0 0 0 0 0 0 0 0 0 0 0 0 0 < 15>

# *Send Resident IR*

->Send 8 binary bytes: <200> <90> <LSB IRnumber> < MSB IRnumber > <0> <0> <0> <csum>  $\leq$ -Receive 3 byte header:  $\leq 6$   $\leq$  0  $\leq$  6  $\geq$ *Note: This command instructs the CPU-XA send the IR command stored in IRnumber* 

Data Explanation:

IRnumber  $=$  the command to be assigned to the next IR received (0 to 39) csum = the 8-bit sum of  $200 + 90 + LSB$  IRnumber + MSB IRnumber +0+ 0+ 0

# *Initiate IR Learn*

->Send 8 binary bytes: <200> <91> < LSB IRnumber > < MSB IRnumber > <frequency> <0> <0> <csum>  $\leq$ -Receive 3 byte header:  $\leq 6$   $\leq$  0  $\leq$  6  $\geq$ *Note: This command instructs the CPU-XA learn the next IR command received and store it as command IRnumber. Valid values for IRnumber are 0 through 39* 

Data Explanation:

IRnumber = the command to be assigned to the next IR received  $(0 \text{ to } 39)$ frequency = the modulation frequency (KHz) to use when sending this IR command (0 to 100) (a frequency of 0 causes the CPU-XA to use it's own default value) csum = the 8-bit sum of  $200 + 91 + LSB$  IRnumber + MSB IRnumber + frequency + 0+ 0

# *Load Interpreter*

->Send 8 binary bytes: <200> <53> <lo\_linenumber> <hi\_linenumber> <lo\_data> <hi\_data> <index> <csum>  $\leq$ -Receive 3 byte header:  $\leq$  6>  $\leq$  0>  $\leq$  6> *Note: This command loads a 16 bit value into a specified interpreter position* 

Data Explanation:

 lo\_linenumber = LSB of the line number to load hi\_linenumber = MSB of the line number to load lo\_data = LSB of the data to load hi\_data = MSB of the data to load index= specific position in "line number" to load csum = the 8-bit sum of 200+ 53+ lo\_linenumber+hi\_linenumber+lo\_data+hi\_data+index

# *Start Interpreter*

 $-$ >Send 8 binary bytes:  $\langle 200 \rangle \langle 54 \rangle \langle 0 \rangle \langle 0 \rangle \langle 0 \rangle \langle 0 \rangle \langle 0 \rangle \langle 254 \rangle$  $\leq$ -Receive 3 byte header:  $\leq 6$ > $\leq 0$ > $\leq 6$ > *Note: This command causes the internal command interpreter to begin execution* 

# *Set CPUXA Real Time Clock*

 $\rightarrow$ Send 50 binary bytes:  $\langle 241 \rangle \langle 61 \rangle \langle n2 \rangle \langle n3 \rangle$ .....  $\langle n47 \rangle \langle n48 \rangle \langle \text{cosum} \rangle$  $\langle$ -Receive 3 byte header:  $\langle 6 \rangle \langle 0 \rangle \langle 6 \rangle$ *Note: This command loads and starts the CPU-XA Real Time Clock.* 

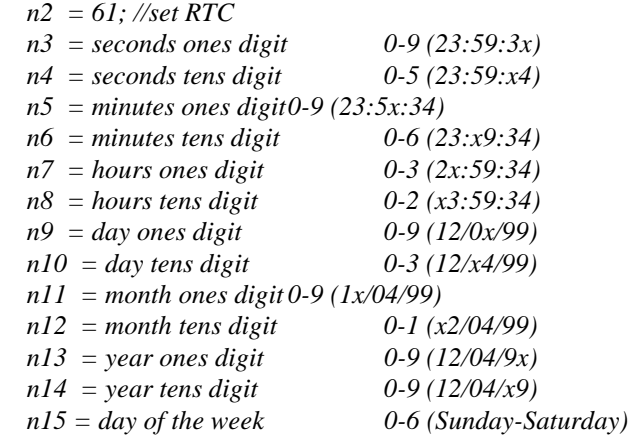

 *csum = the 8 bit sum of 241 + 61 + n2 + n3 + n4…n47 + n48* 

# *Get CPUXA Real Time Clock*

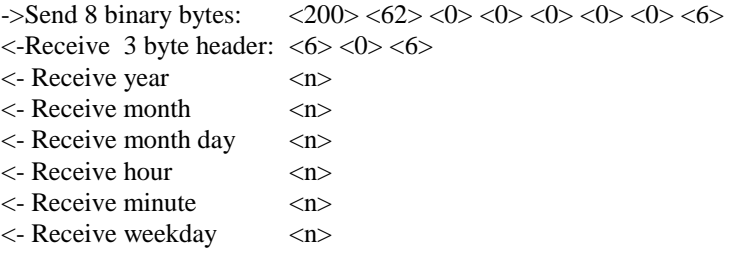

# *Write CPUXA Variable Data*

->Send 8 binary bytes: <200><41><vnum><LSB data><MSB data><0><0><csum>  $\leq$ -Receive 3 byte header:  $\leq 6$ > $\leq 0$ > $\leq 6$ > *Note: This command writes data to vnum.* 

Data Explanation:

 $vnum =$  the variable number to write to  $(0-63)$ 

- 0 60 Regular program variables
- 61 Leopard Beep Counter

Leopard will beep x times then stop

- 62 time conversion variable
- 63 Leopard Screen number (set to 0 for user loaded Bitmap) (set to 1-24 for C-Max designed screens)

LSB data  $=$  the low byte of the 16 bit data

 $MSB data =$  the high byte of the 16 bit data

csum = the 8-bit sum of  $200 + 41 +$  vnum + LSB + MSB

CPU-XA Notes:

1) **The CPU-XA interface cable to the TW-523 is a special cable** and should not be substituted with a normal telephone extension cord. The correct cable pinout is listed below:

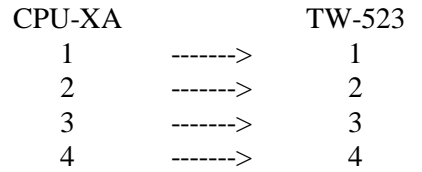

2) The following cable pinouts are for interfacing the CPU-XA to a Macintosh computer:

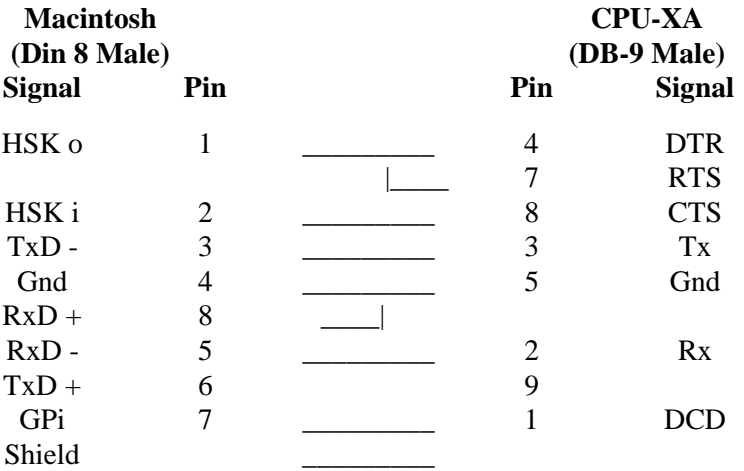

3) To obtain a linear value from the SECU-16 and SECU-16I analog inputs, you must remove a resistor (WHICH ONE?) from the circuit board. Removing the resistor provides a linear ouput, but also disables the supervisory capability for digital input.

# *Send Remote IR Command*

->Send 8 binary bytes: <200> <92> <mnum> <znum> <IRlo> <IRhi> <0> <csum>  $\langle$ -Receive 3 byte header:  $\langle 6 \rangle \langle 0 \rangle \langle 6 \rangle$ *Note: This command sends previously learned IR command Irhi-IRlo to module mnum, zone znum* 

Data Explanation:

 mnum = the SECU16IR address 1-128 znum = the zone on the specific SECU16IR 0-15 (znum =  $255$  for ALL zones)  $Irlo = LSB$  of the ir number to send  $I$ rhi = MSB of the ir number to send  $csum = the 8-bit sum of 200 + 92+ mnum + znum + IRlo + IRhi + 0$ 

*Send Leviton X-10 Preset Dim*

->Send 8 binary bytes: <200><97> <house> <key> <dim> <49> <0> <csum>

 $\leq$ -Receive 3 byte header:  $\leq$   $\leq$   $\leq$   $\leq$   $\leq$   $\leq$   $\leq$   $\leq$   $\leq$   $\leq$   $\leq$   $\leq$   $\leq$   $\leq$   $\leq$   $\leq$   $\leq$   $\leq$   $\leq$   $\leq$   $\leq$   $\leq$   $\leq$   $\leq$   $\leq$   $\leq$   $\leq$   $\leq$   $\leq$   $\leq$   $\leq$   $\leq$ 

Note: This command instructs the CPU-XA to add the X-10 house, key and dim codes to it's send buffer Data Explanation:

house  $=$  the X-10 house code to send (see Below)

 $key =$  the X-10 key code to send (see Below)

 $\text{dim}$  =the light level 0 to 63 (0 = OFF, 63 = FULL ON)

 $csum = the 8-bit sum of 200 + 97 + house + key + dim + 49 + 0$